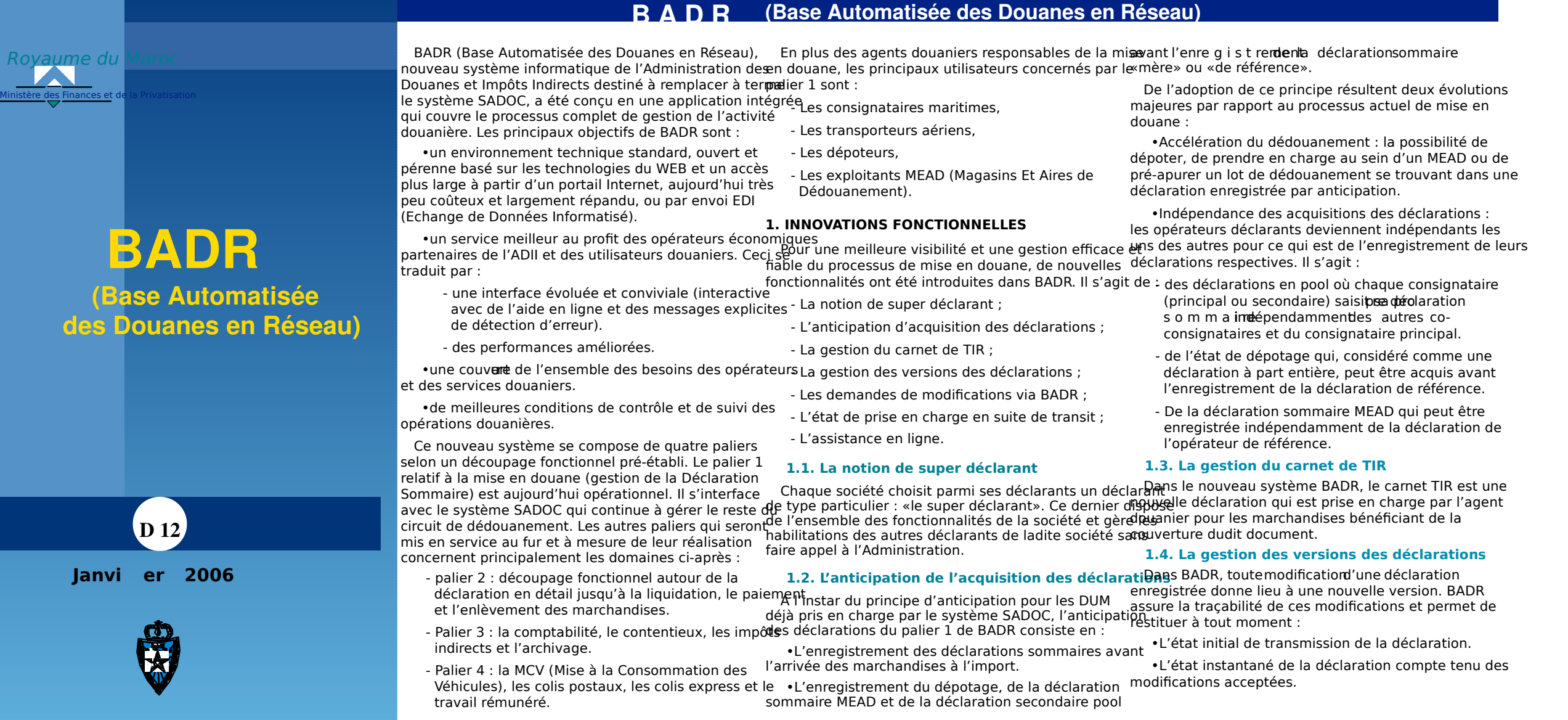

Administration des Douanes et Impôts Indirects

## **B A D R (Base Automatisée des Douanes en Réseau)**

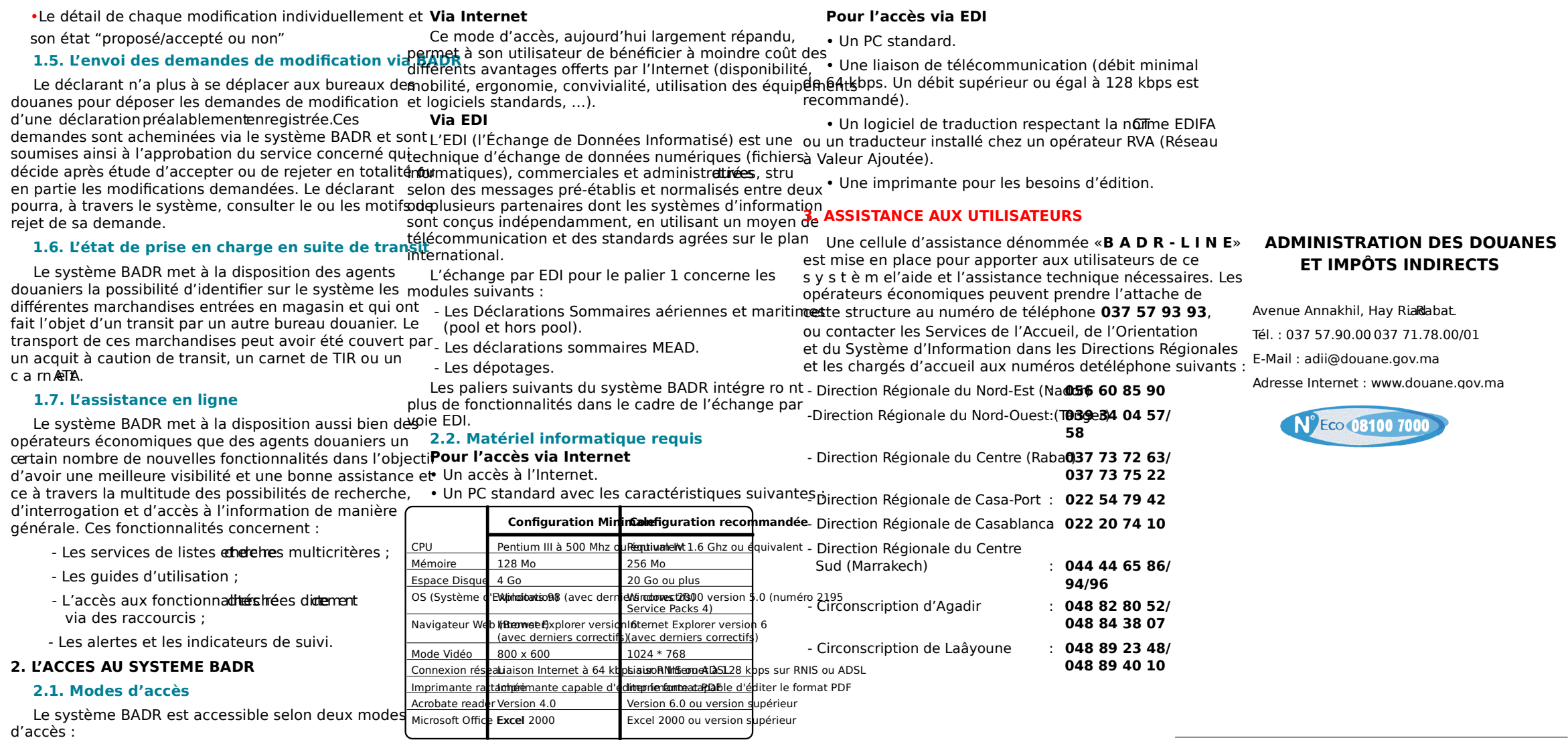

Réalisation de l'Imprimerie de l'Administration des Douanes et Impôts Indirects